– Existence-Unicité :

 $\Phi$  est une forme linéaire et  $(P,Q) \mapsto \langle P,Q \rangle = \sum_{n=1}^{\infty}$ *k*=0  $P(k)Q(k)$  est un produit scalaire sur  $E = \mathbb{R}_n[X]$  donc il existe un  $P \in E$  et un seul tel que  $\Phi = \langle P, . \rangle$  (isomorphisme  $a \in E \leftrightarrow (x \mapsto \langle a, x \rangle) \in E^*$ ). – Existence-Unicité et expression de *P<sup>n</sup>* :

Pour tout  $P \in E = \mathbb{R}_n[X], \psi_P = (Q \mapsto \sum^n$ *k*=0 *P*(*k*)*Q*(*k*) est une forme linéaire sur *E* ainsi que Φ donc, pour toute base  $\mathcal B$  de  $E$  :

$$
\psi_P = \Phi \iff \forall Q \in \mathcal{B}, \ \psi_P(Q) = \Phi(Q),
$$

,

en particulier, en prenant pour  $\beta$  la base de Lagrange  $\sqrt{ }$  $\left( L_{n,k} = \prod$ 0≤*i*≤*n*,*i*≠*k X* − *i k* − *i*  $\setminus$  $\overline{1}$  $(k=0..n)$ 

$$
\psi_P = \Phi \iff \forall k \in [0, n], \psi_P(L_{n,k}) = \Phi(L_{n,k}) \iff \forall k \in [0, n], P(k) = \Phi(L_{n,k}),
$$

et on sait que la décomposition de tout  $P \in E$  dans la base de Lagrange  $(L_{n,k})$  est  $P = \sum_{n=1}^{n}$ *k*=0 *P*(*k*)*Ln,k*

donc  $\psi_P = \Phi$  a une solution et une seule, qui est  $P = \sum^n$ *k*=0  $\Phi(L_{n,k})L_{n,k}$ 

O19-105 **> restart:** Méthode 1 : on raisonne pour trouver l'expression de P\_n au moyen des polynômes de Lagrange **> Lag:=(n,k)->product((t-i)/(k-i),i=0..(k-1))\*product((t-i)/(k-i), i=(k+1)..n);**  $Lag := (n, k) \rightarrow$ ſ  $\setminus$  $\overline{\phantom{a}}$  $\backslash$ J  $\prod_{k=i}^{t-i}$  $i = 0$  $\prod^{k-1}$  *t*−*i*  $k - i$ ſ  $\setminus$  $\overline{\phantom{a}}$  $\backslash$ J  $\prod \frac{t-i}{k-i}$  $i = k + 1$  $\frac{n}{t}$  *t – i*  $k - i$ **> Phi:=f->int(f,t=0..1);**  $\Phi := f \rightarrow \int f d$ 0 1 *f t* **> P:=n->sum('Phi(Lag(n,k))\*Lag(n,k)','k'=0..n);**  $P := n \rightarrow \sum_{i=1}^{n}$  $k' = 0$ *n*  $\Phi(\text{Lag}(n, k)) \text{Lag}(n, k)$ **> L:=[seq(sort(expand(P(n))),n=0..5)];**  $L := | 1$ 1 2  $-\frac{1}{2}t^2 + \frac{1}{4}t + \frac{1}{2}$ 1 2  $t^2 + \frac{3}{4}$ 4 *t* 5 12  $-\frac{1}{2}t^2 + \frac{1}{22}t +$ 4 9  $t^3 - \frac{49}{34}$ 24  $t^2 + \frac{145}{72}$ 72 *t* 3 8  $-\frac{1}{4}t^4 + \frac{1}{4}t^3 - \frac{1}{4}t^2 + \frac{1}{4}t^3 + \frac{1}{4}t^4$ 109 432  $t^4 + \frac{1825}{854}$ 864  $t^3 - \frac{1183}{315}$ 216  $t^2 + \frac{3599}{354}$ 864 *t* 251 720  $\frac{1}{2}$ ,  $\frac{1}{2}$ , Г :=  $-\frac{t^4}{15200}t^4+\frac{t^3}{15640}t^5-\frac{t^2}{1565}t^2+\frac{t^3}{15600}t+$ 53 450  $t^5 - \frac{26413}{17200}$ 17280  $t^4 + \frac{60481}{8548}$ 8640  $t^3 - \frac{45517}{3155}$ 3456  $t^2 + \frac{178031}{31580}$ 21600 *t* 95 288 ٦ 」  $\overline{\phantom{a}}$ Méthode 2 : on tente de résoudre le problème "Phi(Q)=sum( $Q(k)P(k)$ , $k=0..n$ ) pour  $|$  Q=1,X,X^2,...,X^n" ie "1/(i+1)=sum(k^i.P(k),k=0..n) pour i=0,1,..,n". **> p:=proc(n) local s,sys,sol; s:=sum('a[k]\*t^(k-1)','k'=1..(n+1)); sys:={seq(sum('subs(t=j,s)\*j^i','j'=0..n)-1/(i+1),i=0..n)}; sol:=solve(sys,{seq(a[k],k=1..(n+1))}); return subs(sol,s); end;**  $p := \textbf{proc}(n)$ **local** *s*, *sys*, *sol*;  $s := \text{sum}(|a[k]|*t \wedge (k-1)|, |k| = 1 ... n + 1);$  $sys := \{ \text{seq}(\text{sum}(\text{subs}(t = j, s) * j^i i', j' = 0..n) - 1 / (i + 1), i = 0..n) \};$  $sol :=$  solve(*sys*, {  $\text{seq}(a[k], k = 1..n + 1)$  }); **return** subs $(sol, s)$ **end proc > l:=[seq(sort(p(n)),n=0..5)];ll:=[seq(p(n),n=2..5)]:**  $l := | 1$ 1 2  $-\frac{1}{2}t^2 + \frac{1}{4}t +$ 1 2  $t^2 + \frac{3}{4}$ 4 *t* 5 12  $-\frac{1}{2}t^2 + \frac{1}{22}t +$ 4 9  $t^3 - \frac{49}{3}$ 24  $t^2 + \frac{145}{78}$ 72 *t* 3 8  $-\frac{1}{100}t^4 + \frac{1}{100}t^3 - \frac{1}{100}t^2 + \frac{1}{1000}t +$ 109 432  $t^4 + \frac{1825}{354}$ 864  $t^3 - \frac{1183}{315}$ 216  $t^2 + \frac{3599}{354}$ 864 *t* 251 720  $\frac{1}{2}, \frac{1}{2}, \frac{1}{2}t^2 + \frac{1}{2}t + \frac{1}{2}, \frac{1}{2}t^2 - \frac{1}{2}t^2 + \frac{1}{2}t^2 + \frac{1}{2}t^2 - \frac{1}{2}t^2 + \frac{1}{2}t^2 + \frac{1}{2}t^2 + \frac{1}{2}t^2 + \frac{1}{2}t^2 + \frac{1}{2}t^2 + \frac{1}{2}t^2 + \frac{1}{2}t^2 + \frac{1}{2}t^2 + \frac{1}{2}t^2 + \frac{1}{2}t^2 + \frac{1}{2}t^2 + \frac{$ Г :=  $-\frac{t^4}{15200}t^4+\frac{t^3}{15640}t^3-\frac{t^2}{15640}t^2+\frac{t^3}{15600}t^3$ 53 450  $t^5 - \frac{26413}{17200}$ 17280  $t^4 + \frac{60481}{8648}$ 8640  $t^3 - \frac{45517}{3155}$ 3456  $t^2 + \frac{178031}{31580}$ 21600 *t* 95 288 1 」  $\overline{\phantom{a}}$ **> plot(ll,t=-1..5,legend=[seq(convert(i,string),i=2..5)]);**

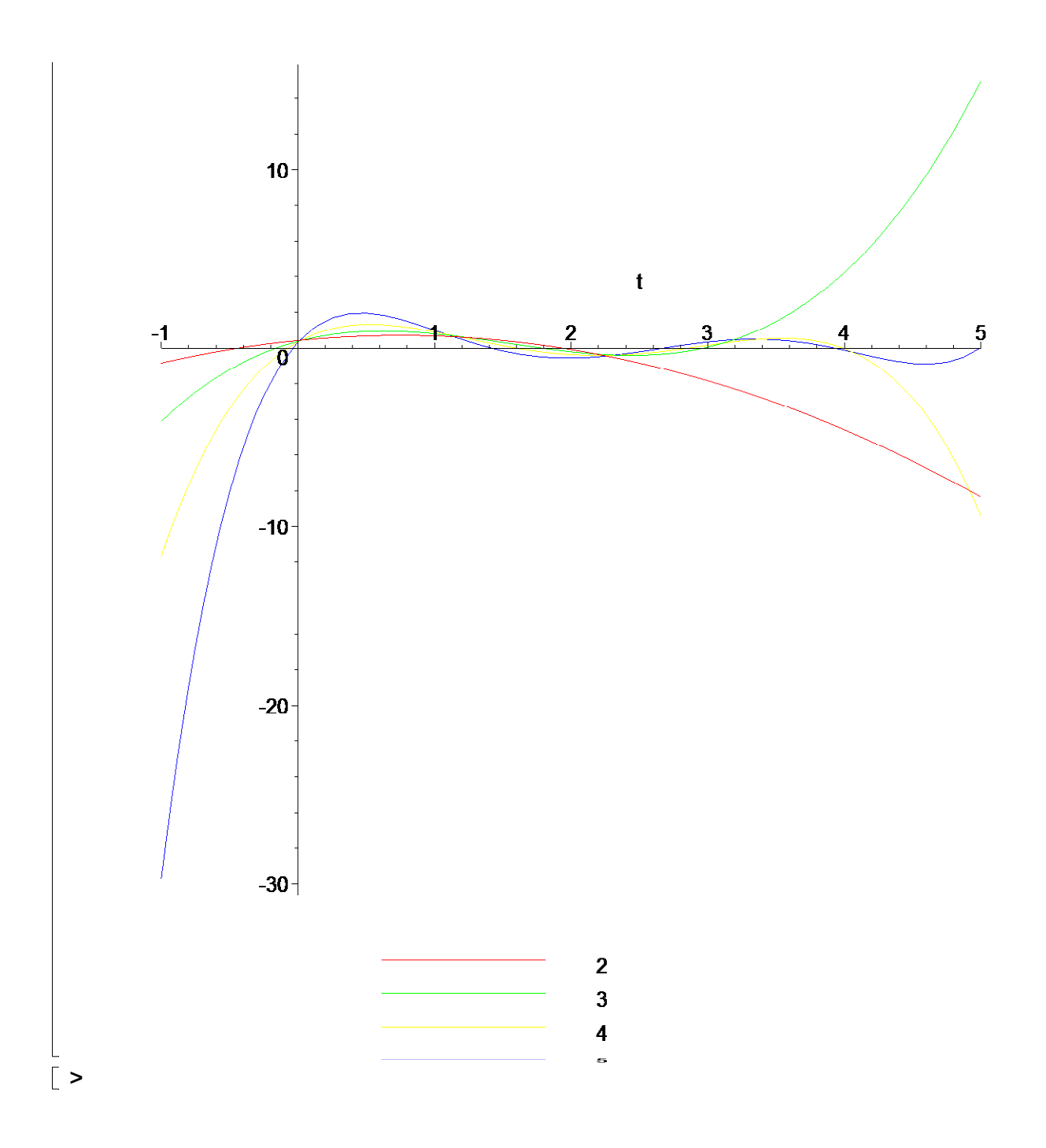